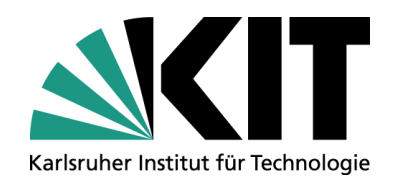

# **Von XPlanung zu INSPIRE**

### **Dr. Joachim Benner**

INSTITUT FÜR ANGEWANDTE INFORMATIK

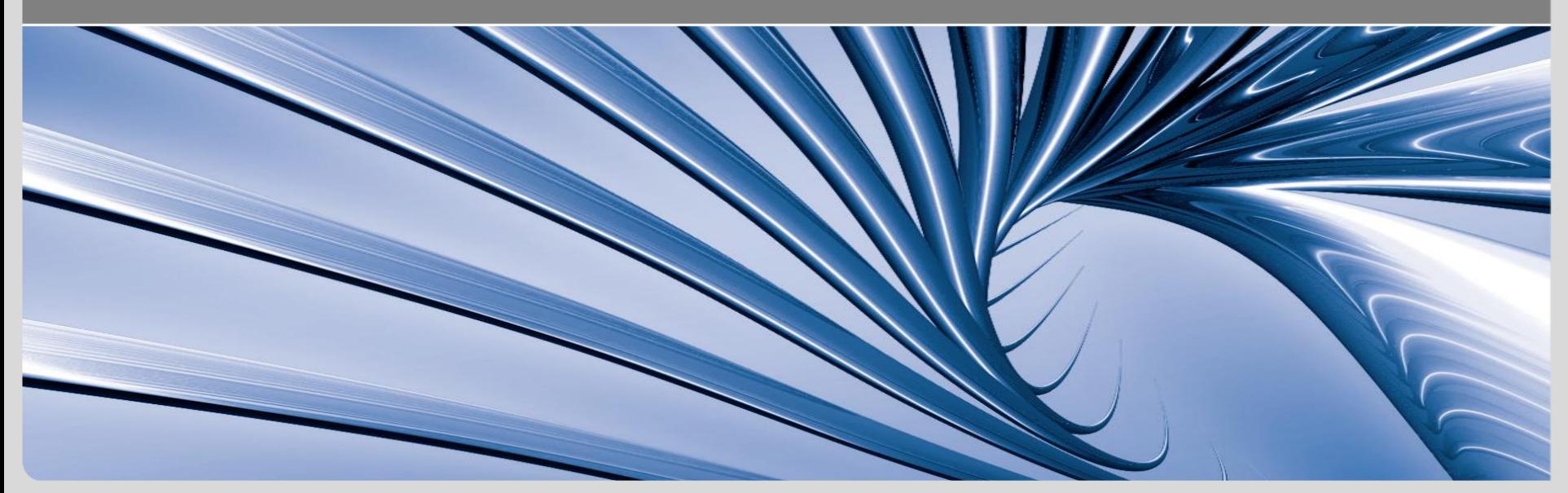

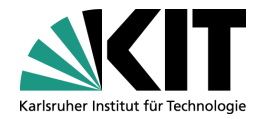

### **Gliederung**

- INSPIRE Vorhaben
	- **n** Generelle Ziele
	- Durchführungsbestimmungen
	- Fachliche Themen
	- **a** Zeitplan
- INSPIRE Datenmodell "Geplante Bodennutzung" (Planned Land Use)
	- Definition und Abgrenzung
	- Struktur
- **Transformation XPlanung**  $\rightarrow$  **INSPIRE Planned Land Use** 
	- **Abbildungsregeln**
	- Ergebnisse der INSPIRE Testphase
- Zusammenfassung und Ausblick

### **INSPIRE Direktive**

INSPIRE - **IN**frastructure for **SP**atial **INSPIRE - INfrastructure for SPatial**<br>InfoRmation in the European Community

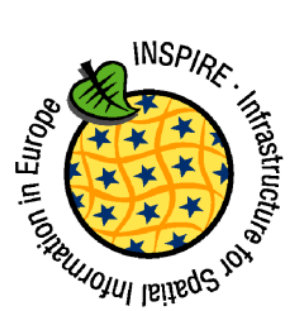

- Ziel
	- **•** "... establishing an infrastructure for spatial information in Europe *to support Community environmental policies, and policies or activities which may have an impact on the environment*".
- Basiert auf der Direktive 2007/2/EC des Europäischen **Parlaments** 
	- Definiert 5 Bereiche, in denen Verordnungen zu Durchführungsbestimmungen (Implementing Rules – IR) erlassen werden.
	- Definiert insgesamt 34 relevante thematische Bereiche, aufgeteilt in 3 Pakete ("Annex I, II und III")

### **INSPIRE-Themen – Annex I**

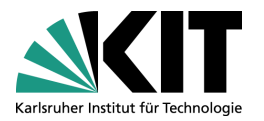

- Koordinatenreferenzsysteme (Coordinate reference systems)
- Geografische Gittersysteme (Geographical grid systems
- Geografische Bezeichnungen (Geographical names)
- Verwaltungseinheiten (Administrative units)
- Adressen (Addresses)
- Flurstücke/Grundstücke (Cadastral parcels)
- Verkehrsnetze (Transport networks)
- Gewässernetz (Hydrography)
- Schutzgebiete (Protected sites)

### **INSPIRE-Themen – Annex II**

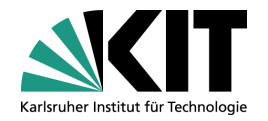

- Höhe (Elevation)  $\Box$
- Bodenbedeckung (Land Cover)  $\overline{\phantom{a}}$
- Orthofotografie (Orthoimagery)  $\blacksquare$
- Geologie (Geology)  $\Box$

### **INSPIRE-Themen – Annex III**

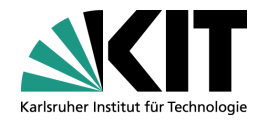

- Statistische Einheiten (Statistical units)
- Gebäude (Buildings)
- Boden (Soil)
- Bodennutzung (Land use)
- Gesundheit und Sicherheit (Human health and safety)
- Versorgungswirtschaft und staatliche Dienste (Utility and Government services)
- Umweltüberwachung (Environmental monitoring facilities)
- Produktions- und Industrieanlagen (Production and industrial facilities)  $\mathcal{L}^{\mathcal{A}}$
- Landwirtschaftliche Anlagen und Aquakulturanlagen (Agricultural and aquaculture facilities)
- Verteilung der Bevölkerung Demografie (Population distribution demography)

### **INSPIRE-Themen – Annex III**

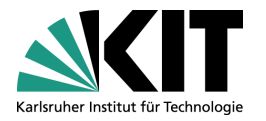

- Bewirtschaftungsgebiete/Schutzgebiete/geregelte Gebiete und Berichterstattungseinheiten (Area management/restriction/regulation zones and reporting units)
- Gebiete mit naturbedingten Risiken (Natural risk zones)
- Atmosphärische Bedingungen (Atmospheric conditions)
- Meteorologisch-geografische Kennwerte (Metereological geographical features)
- Ozeanografisch-geografische Kennwerte (Ozeanographic geographical features)
- Meeresregionen (Sea regions) **COL**
- Biogeografische Regionen (Bio-geographical regions)
- Lebensräume und Biotope (Habitats and biotopes)  $\mathcal{L}(\mathcal{A})$
- Verteilung der Arten (Species distribution)
- Energiequellen (Energy resources)
- Mineralische Bodenschätze (Mineral resources)

### **Erstellung der Datenspezifikationen**

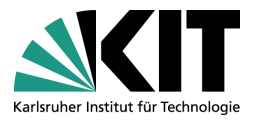

- Die Spezifikationen wurden / werden in Arbeitsgruppen (Technical Working Groups – TWG) durch Experten aus den Mitgliedsländern erstellt.
- Die Modellierung erfolgt auf Basis der ISO 191xx Normenreihe, insbes. GML 3.2.
- **Auf nationaler Ebene soll die Entwicklung durch** Fachnetzwerke unterstützt werden
	- Offenes Netzwerk von Experten auf den jeweiligen Gebieten
	- Unterstützung bei der Umsetzung der Spezifikationen und der Identifikation betroffener Datenbestände
	- **Niki-Plattform bei GDI-DE**

### **Betroffenheit**

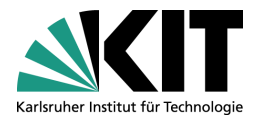

- Jede Behörde / öffentliche Einrichtung muss zukünftig INSPIRE-konforme Datensätze abgeben, sofern
	- sie für die Führung der Daten in einem INSPIRE-relevanten Fachthema zuständig ist, und
	- die Daten in digitaler Form vorliegen.
- Näheres wird noch von einer EU-Verordnung und der entsprechenden Umsetzung in nationales Recht geregelt.

## **Zeitplan der Annex II und III Spezifikationen (1)**

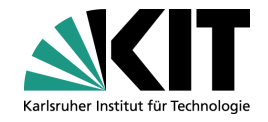

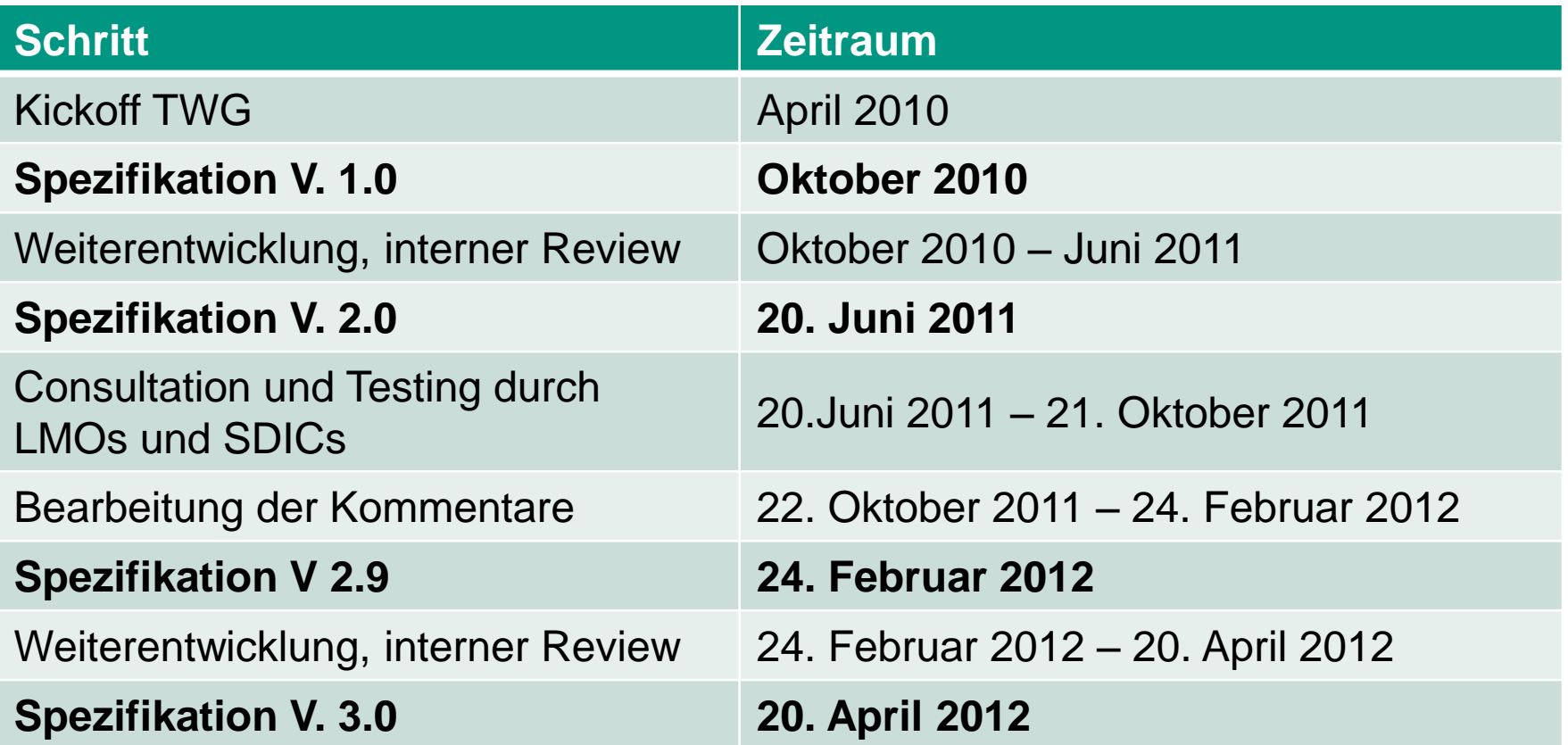

### **Zeitplan der Annex II und III Spezifikationen (2)**

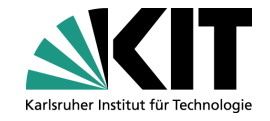

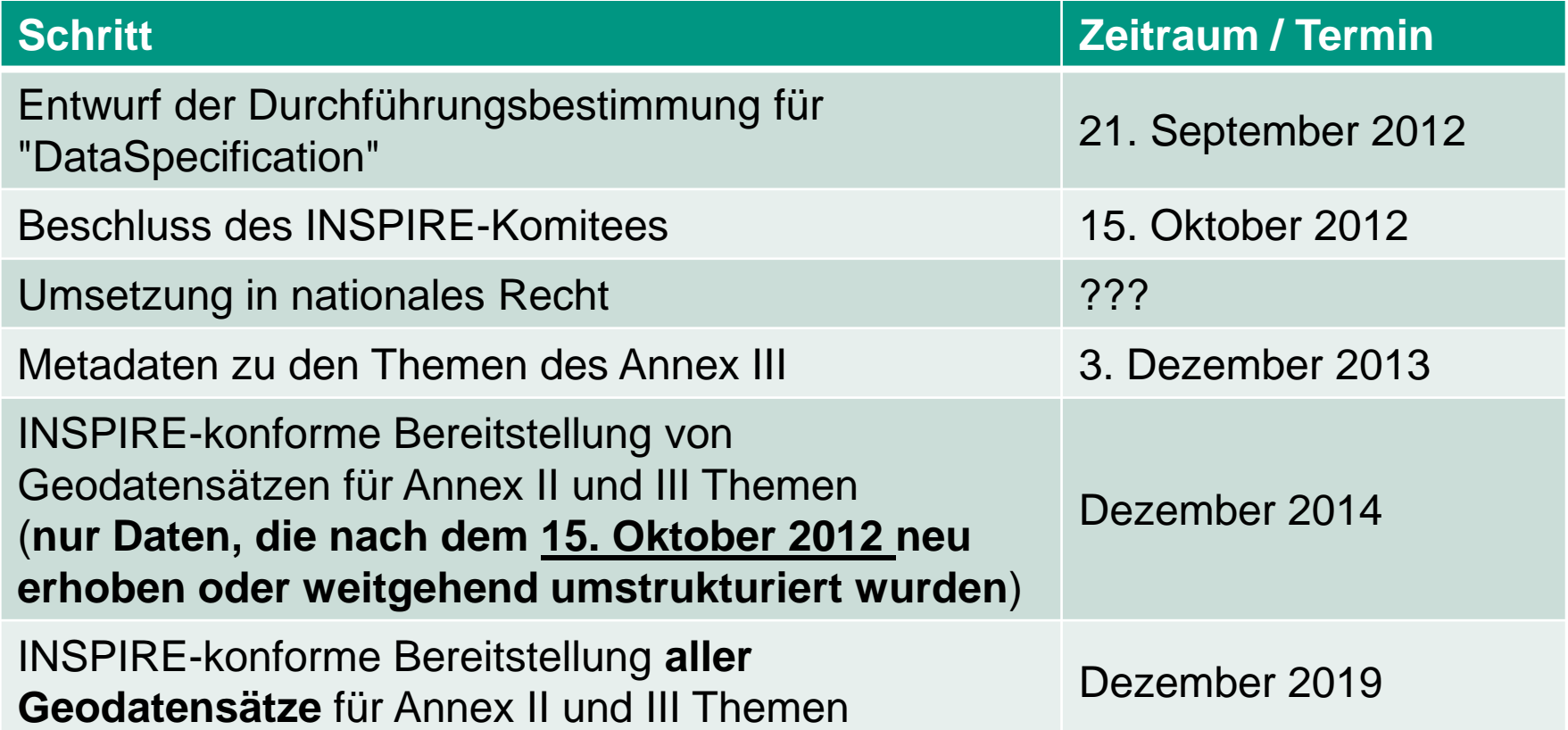

### **INSPIRE Datenmodell "Bodennutzung"**

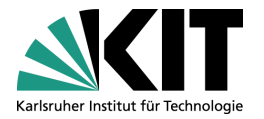

- Im Fachthema Bodennutzung (Land Use) gibt es unterschiedliche Datenmodelle für
	- **Aktuelle Bodennutzung**
	- Geplante Bodennutzung (Planned Land Use PLU)
- **Die aktuelle Bodennutzung kann beschrieben werden** durch
	- Flächenausweisungen (Existing Land Use ELU)
	- Punktausweisungen (Sampled Existing Land Use)
	- Rasterdaten (Gridded Existing Land Use)
- Gemeinsame Basis für ELU und PLU sind 2 Klassifikationsschemata für Bodennutzungen

# **Definition und Abgrenzung (GeoZB 10.2.2009)**

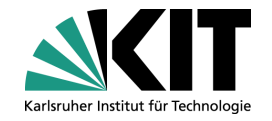

- II / 2. Bodenbedeckung (Land cover)
	- *Physische und biologische Bedeckung der Erdoberfläche, einschließlich künstlicher Flächen, landwirtschaftlicher Flächen, Wäldern, natürlicher (naturnaher) Gebiete, Feuchtgebieten und Wasserkörpern.*
- III / 4. Bodennutzung (Land use)
	- *Beschreibung von Gebieten anhand ihrer derzeitigen (ELU) und geplanten (PLU) künftigen Funktion oder ihres sozioökonomischen Zwecks (z. B. Wohn-, Industrie- oder Gewerbegebiete, land- oder forstwirtschaftliche Flächen, Freizeitgebiete).*

### **Raumbezogener Plan (Spatial Plan)**

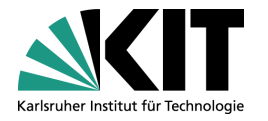

### **INSPIRE D2.8.II.5 Data Specification on Land Use – Draft Guidelines**

- *A set of documents that indicates a strategic direction for the development of a given geographic area, states the policies, priorities, programms and land allocations that will implement the strategic direction and influences the distribution of people and activities in spaces of various scales.*
- *A spatial plan includes all levels of planning land use including urban planning, regional planning, environmental planning, landscape planning, national spatial plans, and spatial planning at the European Union levels*.

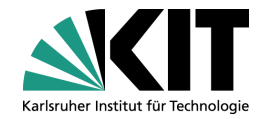

## **Planungsebenen im Kontext INSPIRE PLU**

- Structure Plans  $\Box$
- Zoning Plans  $\blacksquare$
- Construction Plans  $\blacksquare$

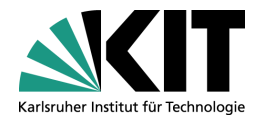

### **Structure Plan**

- *At a level of a wide area (several thousands of km², i.e. a country, a state, or a region), spatial planning documents outline the spatial structures and development in pursuance of spatial planning goals.*
- Umfasst die Planarten
	- Regionalplan
	- Raumstrukturplan
	- Regionaler Raumordnungsplan
	- ...

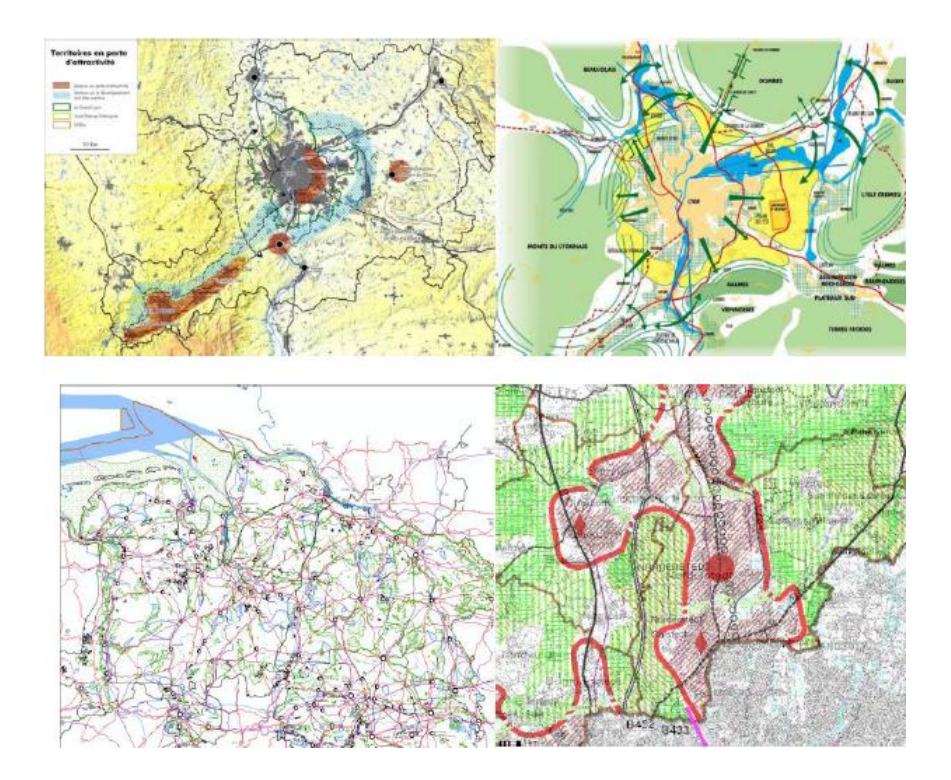

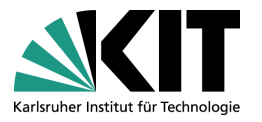

### **Zoning Plan**

- *At a level of a municipality or group of municipalities (i.e. several hundred of km²), the concepts cartographically represented includes the zoning and supplementary regulations* 
	- *Zoning refers to a partition where the planned land use is depicted.*
	- *Supplementary regulations overlap the zoning and provide additional information and/or limitations to the development of the area.*
- Entspricht nach deutschem Planungsrecht dem Flächennutzungsplan

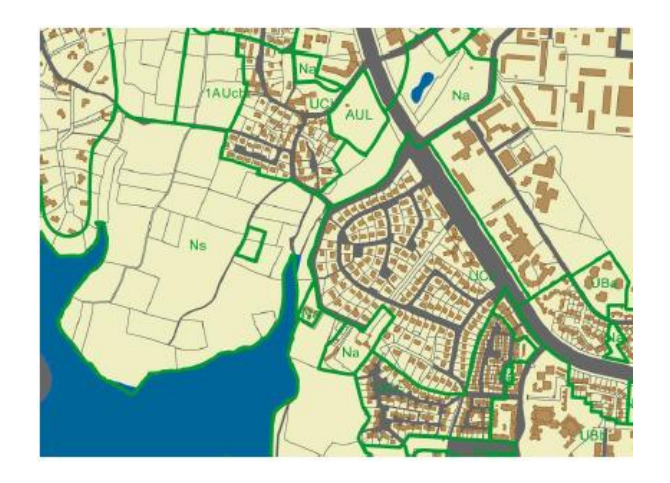

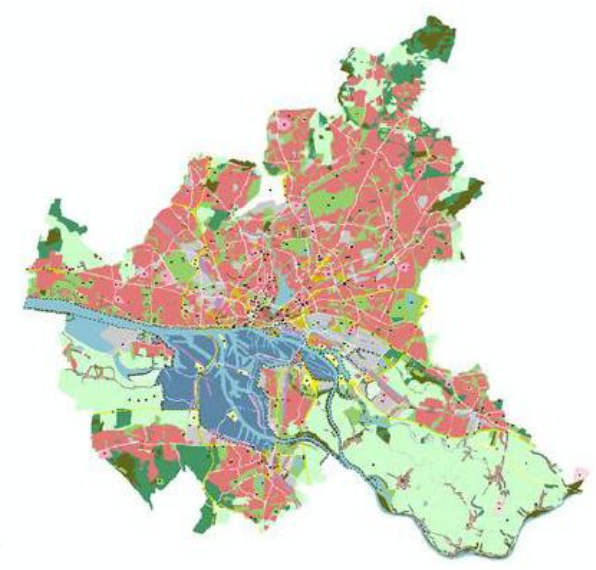

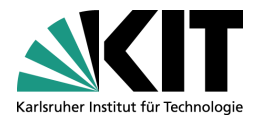

### **Construction Plan**

- *At a development area level (i.e. few km²) the concept cartographically represented are the actual geographical objects that will be created such as building, parking lots, gardens.*
- Entspricht nach deutschem  $\mathcal{L}(\mathcal{A})$ Planungsrecht dem Bebauungsplan

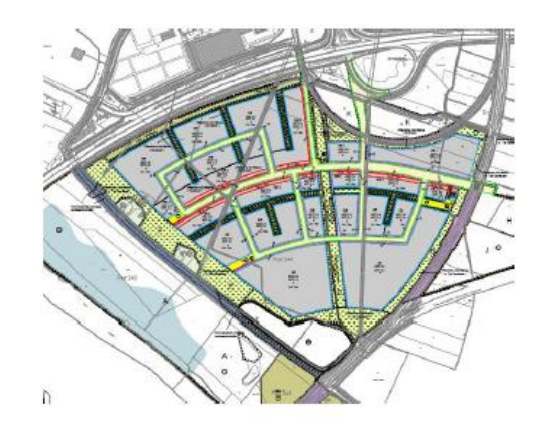

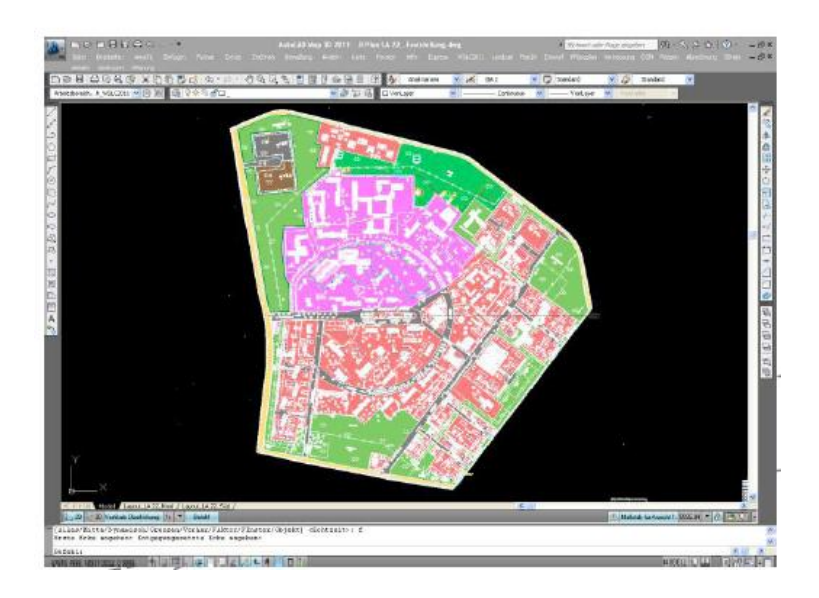

# **INSPIRE Datenmodell Planned Land Use (PLU)**

### **SpatialPlan**

Repräsentiert einen Plan als Ganzes

### **ZoningElement**

Repräsentiert die Flächenschluss-Objekte des Plans (falls vorhanden)

### SupplementaryRegulation

Repräsentiert alle übrigen Objekte des Plans (Zusatzinformationen, Beschränkungen, ...)

### **OfficialDocumentation**

Repräsentiert textlich formulierte Planinhalte, externe Dokumente und Rasterpläne

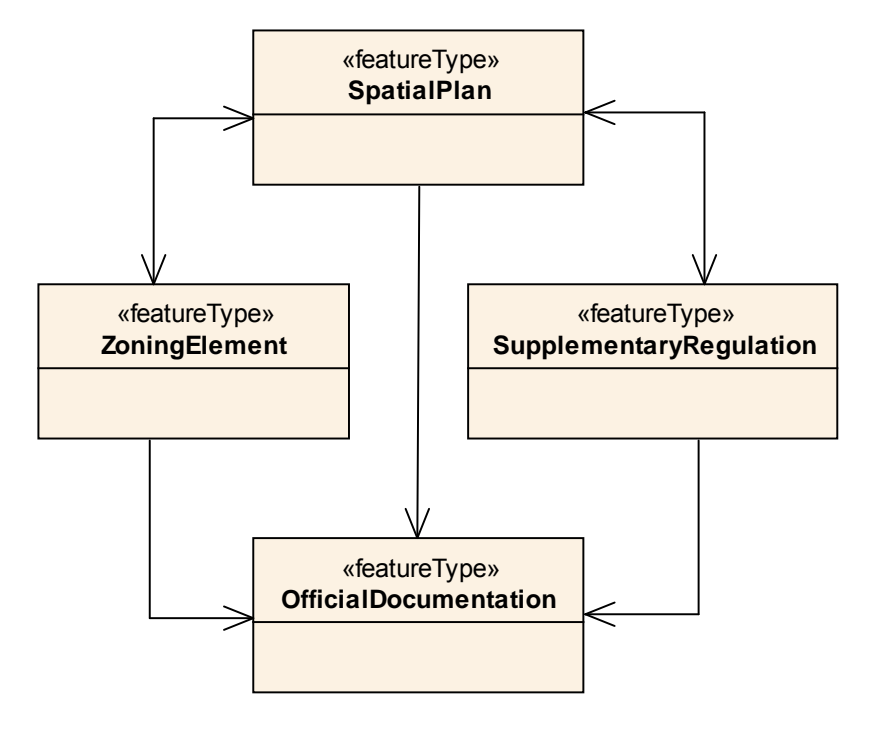

### Struktur des Datenmodells ohne **Attribute**

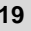

## **Attribute von INSPIRE PLU Klassen**

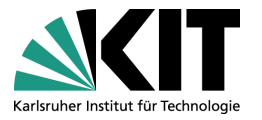

- **EXTE: 2018 Terminalten Abbildung von Planinhalten haben die** INSPIRE PLU Klassen verschiedene Attribute.
- **Es wird unterschieden zwischen** 
	- Notwendigen Attributen
	- Optionalen Attributen
	- "Voidable" Attributen
- Das wichtigste Konzept sind zwei EU-weit vorgegebene, hierarchische Klassifikations-Schemata für
	- **ZoningElement** (*Hierarchical INSPIRE Land Use Classification System* – *HILUCS*)
	- **SupplementaryRegulation** (*Hierarchical Supplementary Regulation Code List*)
- Die EU-weit einheitliche Klassifikation kann durch nationale Klassifikations-Schemata ergänzt werden.

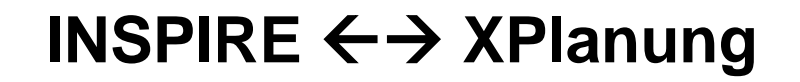

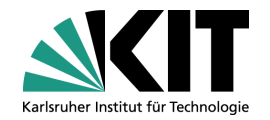

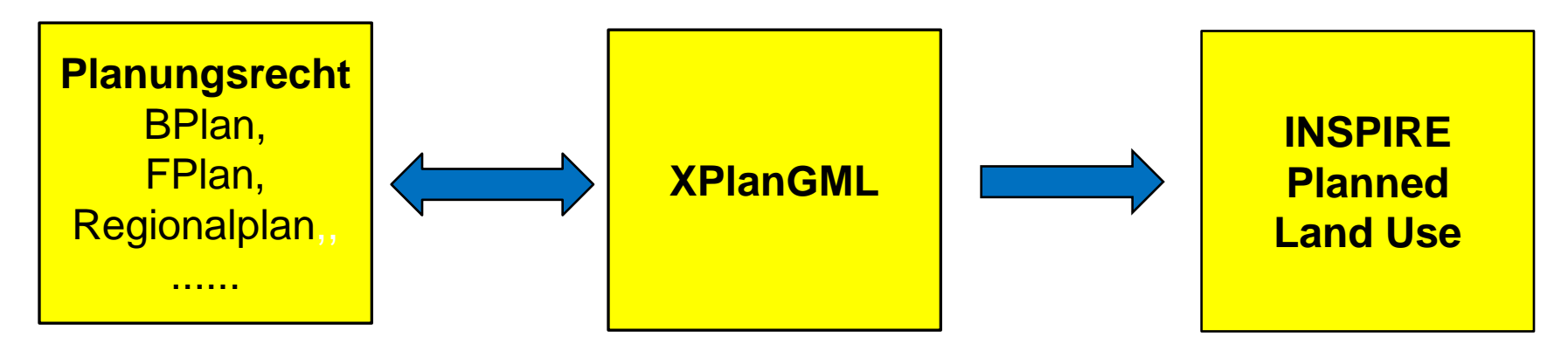

- Das Ziel ist es, INSPIRE PLU Daten durch eine automatische Transformation aus XPlanGML-Datensätzen zu erzeugen.
- Dazu müssen geeignete Abbildungsregeln definiert werden.

## **Transformation XPlanGML INSPIRE PLU**

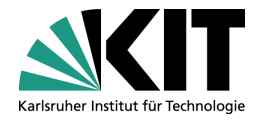

- Durch eine prototypische Implementierung auf Basis von INSPIRE PLU V. 2.0 wurde bewiesen, dass die automatische Transformation prinzipiell möglich ist.
	- Die zentralen Inhalte von BPlänen, FPlänen und Regionalplänen, können auf INSPIRE PLU abgebildet werden.
	- **Alle notwendigen und viele voidable und optionale Attribute können** aus XPlanGML-Daten erzeugt werden.
- Nicht alle XPlanGML-Klassen bzw. –Attribute haben eine Entsprechung in INSPIRE PLU. Das INSPIRE Datenformat kann deshalb im behördlichen Alltag XPlanGML nicht ersetzen.

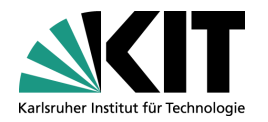

BP\_Plan, FP\_Plan, RP\_Plan

### **XPlanGML INSPIRE PLU**

#### «enumeration» **LevelOfSpatialPlanValue** infraLocal local «codeList» *PlanTypeNameValue* «featureType» **SpatialPlan** + inspireId: Identifier + extent: GM\_MultiSurface officialTitle: CharacterString + levelOfSpatialPlan: LevelOfSpatialPlanValue planTypeName: PlanTypeNameValue «lifeCycleInfo, voidable» + beginLifespanVersion: DateTime + endLifespanVersion: DateTime [0..1] «voidable» + validFrom: Date [0..1] + validTo: Date [0..1] + alternativeTitle: CharacterString + processStepGeneral: ProcessStepGeneralValue + backgroundMap: BackgroundMapValue + ordinance: OrdinanceValue [1..\*]

supraLocal infraRegional regional supraRegional national other

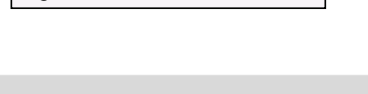

this codelist is managed in the register of the member state

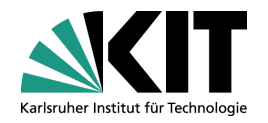

BP\_Plan, FP\_Plan, RP\_Plan

*raeumlicherGeltungsbereich*

### **XPlanGML INSPIRE PLU**

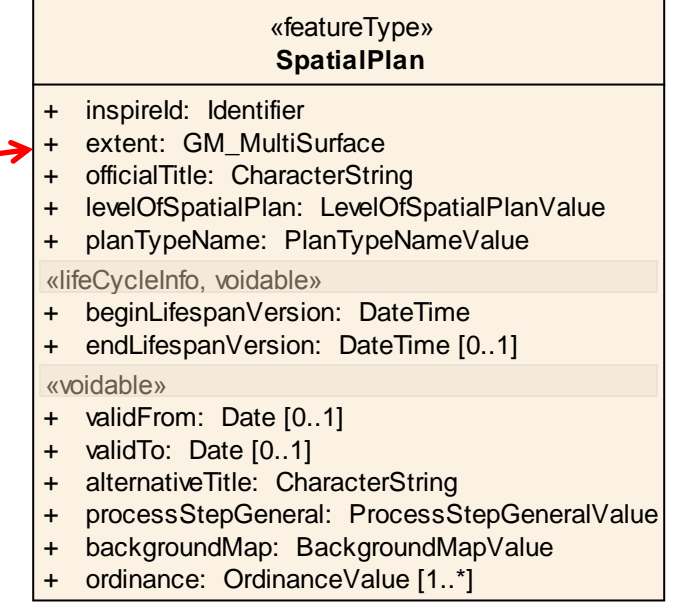

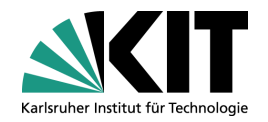

#### BP\_Plan, FP\_Plan, RP\_Plan *gml:id, gml:identifier, name, nummer, internalId* **XPlanGML INSPIRE PLU** «featureType» **SpatialPlan** inspireId: Identifier + extent: GM\_MultiSurface officialTitle: CharacterString + levelOfSpatialPlan: LevelOfSpatialPlanValue + planTypeName: PlanTypeNameValue «lifeCycleInfo, voidable» + beginLifespanVersion: DateTime + endLifespanVersion: DateTime [0..1] «voidable» + validFrom: Date [0..1] + validTo: Date [0..1] alternativeTitle: CharacterString processStepGeneral: ProcessStepGeneralValue + backgroundMap: BackgroundMapValue ordinance: OrdinanceValue [1..\*]

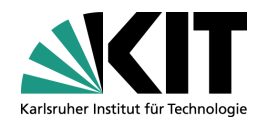

### BP\_Plan, FP\_Plan, RP\_Plan

### *rechtsstand*

#### «enumeration» **BP\_Rechtsstand**

Aufstellungsbeschluss = 1000  $Entwurf = 2000$ FruehzeitigeBehoerdenBeteiligung = 2100 FruehzeitigeOeffentlichkeitsBeteiligung = 2200 BehoerdenBeteiligung = 2300 OeffentlicheAuslegung = 2400 Satzung = 3000 InkraftGetreten = 4000 TeilweiseUntergegangen = 4500 Untergegangen = 5000

### **XPlanGML INSPIRE PLU**

#### «featureType» **SpatialPlan**

- + inspireId: Identifier
- + extent: GM\_MultiSurface
- + officialTitle: CharacterString
- + levelOfSpatialPlan: LevelOfSpatialPlanValue
- + planTypeName: PlanTypeNameValue

#### «lifeCycleInfo, voidable»

- + beginLifespanVersion: DateTime
- + endLifespanVersion: DateTime [0..1]

#### «voidable»

- + validFrom: Date [0..1]
- + validTo: Date [0..1]
- + alternativeTitle: CharacterString
- + processStepGeneral: ProcessStepGeneralValue
- + backgroundMap: BackgroundMapValue
- ordinance: OrdinanceValue [1..\*]

#### «enumeration» **ProcessStepGeneralValue**

adoption

elaboration

**legalForce** 

obsolete

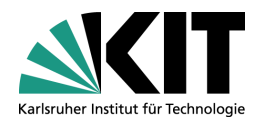

BP\_Plan, FP\_Plan, RP\_Plan

*verschiedene Datumsangaben zum Verfahren (z.B. Datum des Aufstellungsbeschlusses)*

### **XPlanGML INSPIRE PLU**

#### «featureType» **SpatialPlan**

- + inspireId: Identifier
- + extent: GM\_MultiSurface
- + officialTitle: CharacterString
- + levelOfSpatialPlan: LevelOfSpatialPlanValue
- + planTypeName: PlanTypeNameValue

#### «lifeCycleInfo, voidable»

- + beginLifespanVersion: DateTime
- + endLifespanVersion: DateTime [0..1]

#### «voidable»

- + validFrom: Date [0..1]
- + validTo: Date [0..1]
- alternativeTitle: CharacterString
- processStepGeneral: ProcessStepGeneralValue
- backgroundMap: BackgroundMapValue
- ordinance: OrdinanceValue [1..\*]

### «dataType»

### **OrdinanceValue**

- + ordinanceDate: DateTime
- ordinanceReference: CharacterString

## **Abbildungsregeln - ZoningElement**

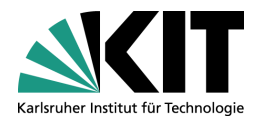

### **XPlanGML INSPIRE PLU**

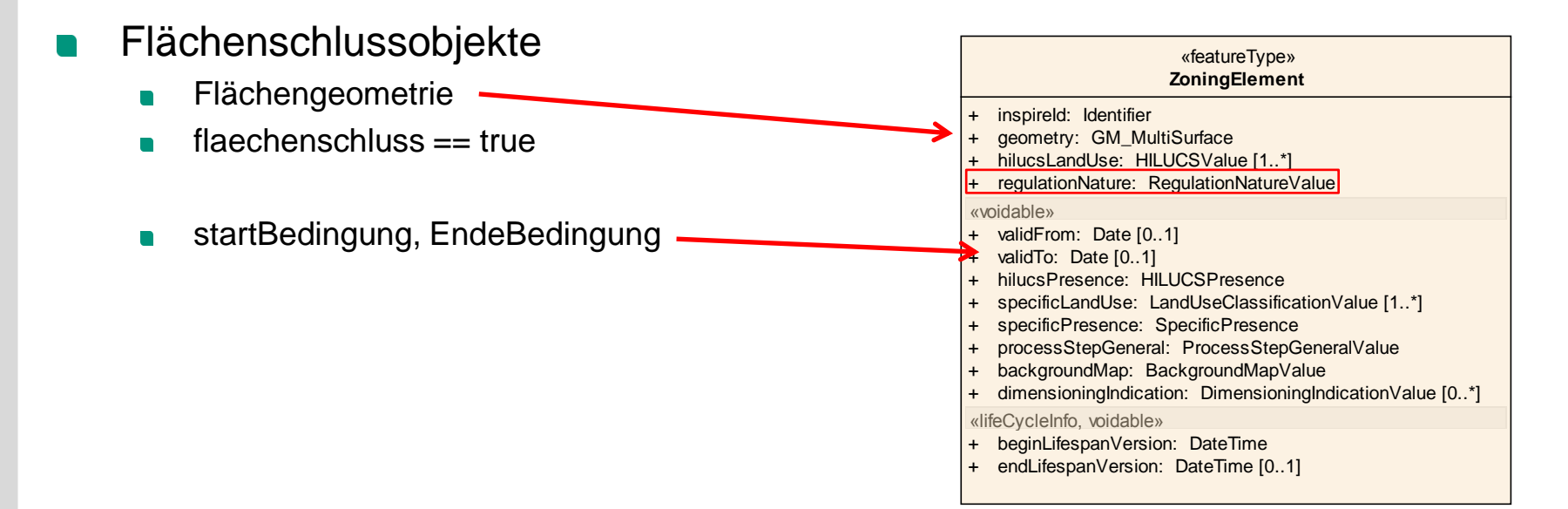

#### «enumeration» **RegulationNatureValue**

bindingForDevelopers bindingOnlyForAuthorities generallyBinding nonBinding definedInLegislation

## **Abbildungsregeln - ZoningElement**

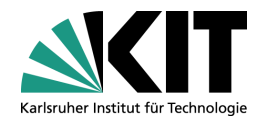

### **XPlanGML INSPIRE PLU**

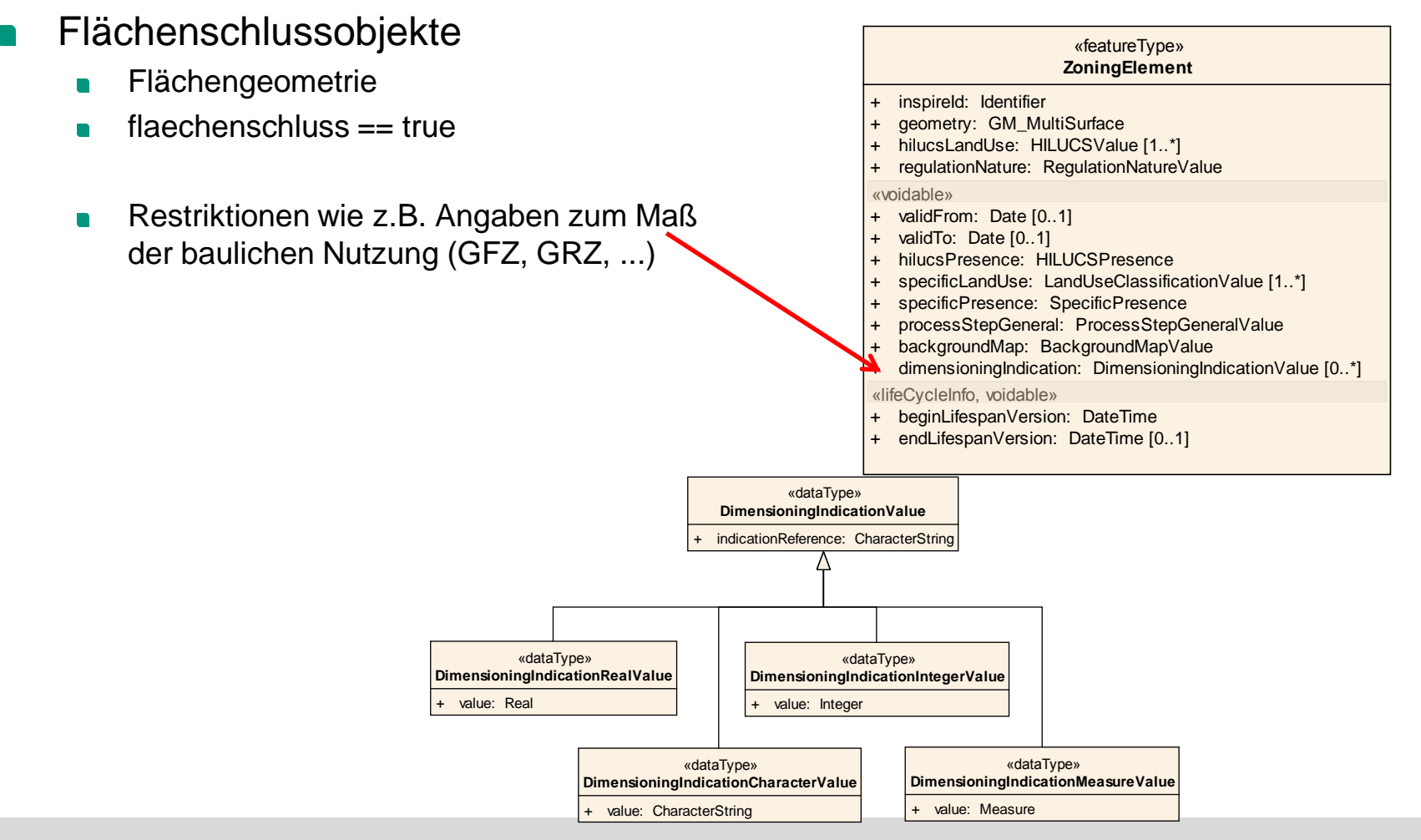

### **Abbildungsregeln - ZoningElement**

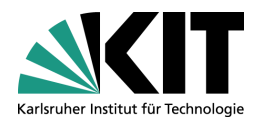

- Die semantische Abbildung von XPlanGML-Flächenschlussobjekten auf ZoningElement-Objekte erfolgt primär über 2 Klassifikations-Schemata:
	- HILUCS (EU-weit einheitlich);  $\Box$
	- LandUseClassification (Spezifisch durch jedes Land).
- Beide Schemata werden in Form von Codelisten extern spezifiziert (Registry).
- Optionen für HILUCS-Klassifikation:
	- Spezifikation eines HILUCS-Wertes (notwendig);  $\blacksquare$
	- Spezifikation mehrerer, gleichberechtigter Nutzungen; n
	- Spezifikation mehrerer Nutzungen mit Angabe einer  $\Box$ nicht-quantifizierten Priorität;
	- Spezifikation mehrerer Nutzungen mit Prozent-Angaben.
- Die länderspezifische LandUseClassification beinhaltet ähnliche Optionen, das Schema existiert für Deutschland aber erst ansatzweise

# **XPlanGML INSPIRE PLU**

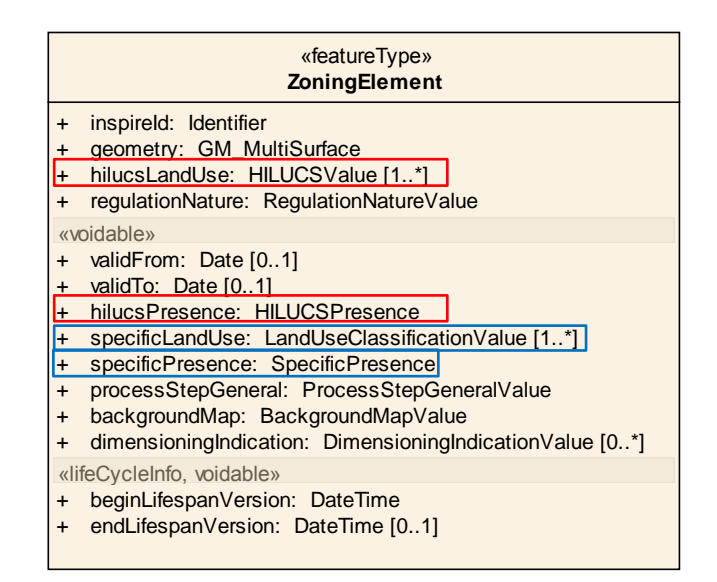

#### «union» **HILUCSPresence**

- orderedList: HILUCSValue [1..\*] {ordered}
- percentageList: HILUCSPercentage [1..\*]

#### «dataType»

- **HILUCSPercentage**
- hilucsValue: HILUCSValue
- percentage: Integer

## **HILUCS-Klassifikation (1)**

### 1. Primary production

1.1 Agricultural use

- 1.1.1 Commercial agricultural production
- 1.1.2 Farming infrastructure
- 1.1.3 Agricultural production for own consumption

1.2 Forestry use

1.2.1 Forestry based on short rotation

- 1.2.2 Forestry based on intermediate or long rotation
- 1.2.3 Forestry based on continuous cover
- 1.3 Mining and quarrying
- 1.3.1 Mining of energy producing materials
- 1.3.2 Mining of metal ores
- 1.3.3 Other mining and quarrying
- 1.4 Aquaculture & fishing
- 1.4.1 Aquaculture
- 1.4.2 Professional fishing
- 1.5 Other primary production

1.5.1 Hunting

- 1.5.2 Management of migratory animals
- 1.5.3 Picking of natural products
- 1.5.4. Other primary production

### 2. Secondary production: Industrial and manufacturing areas

2.1 Raw industry

- 2.1.1 Manufacturing of textile products and leather products
- 2.1.2 Manufacturing of wood and wood based products
- 2.1.3 Manufacturing of pulp, paper and paper products
- 2.1.4 Manufacturing of coke, refined petroleum products and nuclear fuel

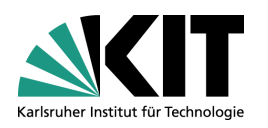

2.1.5 Manufacturing of chemicals, chemical products and manmade fibers and allied industries

2.1.6 Manufacturing of basic metals and fabricated metals

2.1.7 Manufacturing of non-metallic minerals

2.1.8 Manufacturing of rubber, plastic products and nonmetallic products

- 2.1.9 Manufacturing of other raw materials
- 2.2 Heavy end-product industry
- 2.2.1 Manufacturing of machinery
- 2.2.2 Manufacturing of transport equipment
- 2.2.3 Manufacturing of other heavy end products
- 2.3 Light end-product industry
- 2.3.1 Manufacturing of food, beverages and tobacco products
- 2.3.2 Manufacturing of clothes and leather
- 2.3.3 Publishing and printing
- 2.3.4 Manufacturing of electrical and optical equipment
- 2.3.5 Manufacturing of other light industry end products
- 2 4 EnergyProduction
- 2 4 1 Nuclear basedproduction
- 2\_4\_2\_Fossil\_fuel\_based\_production
- 2 4 3 Biomass based production
- 2 4 4 Renewableproduction
- 3 Tertiary production: Services
- 3.1 Commercial services
- 3.1.1 Wholesale and retail trade, repair of vehicles and personal and household goods
- 3.1.2 Real estate, renting and business activities
- 3.1.3 Accommodation and food services
- 3.1.4 Other commercial services

### **HILUCS-Klassifikation (2)**

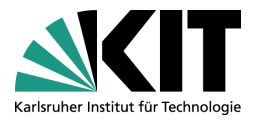

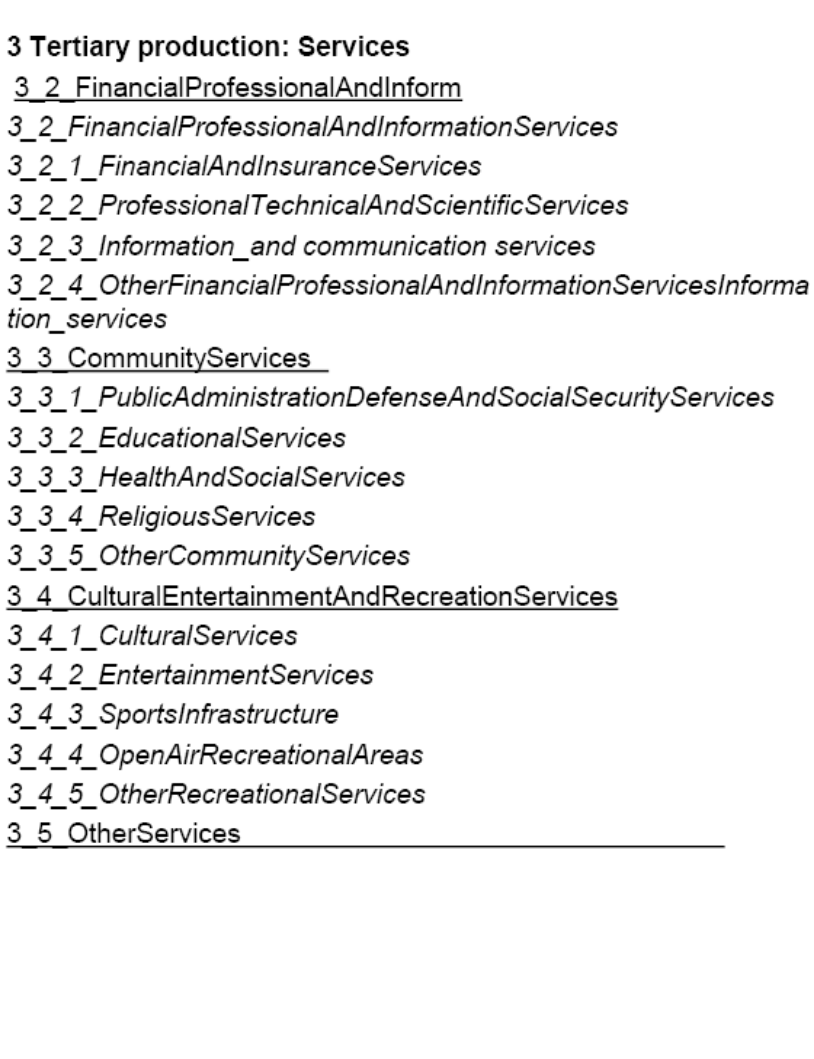

### 4 Transport networks, logistics and other basic infrastructure

- 4.1 TransportNetworks
- 4 1 1 RoadTraffic
- 4 1 2 RailwayTraffic
- 4 1 3 AirTraffic
- 4 1 4 WaterTraffic
- 4\_1\_5\_OtherTransportNetwork
- 4 2 LogisticServicesAndStorage

### 4.3 Utilities

- 4.3.1 Electricity, gas and thermal power production and distribution services
- 4.3.2 Water and sewage infrastructure
- 4.3.3 Waste treatment
- 4.3.4 Other utilities
- 5 ResidentialUse
- 5 1 PureResidentialUse
- 5 2 ResidentialUseWithOtherCompatibleUse
- 5 3 OtherResidentialUse
- 6 OtherUses
- 6 1 TransitionalAreas
- 6 2 AbandonedAreas
- 6 3 NaturalAreasNotInOtherUse
- 6\_3\_1\_LandAreasInNaturalUse
- 6 3 2 WaterAreasNotInOtherUse
- 6 4 AreasWhereAnyUseAllowed
- 6 5 UnspecifiedAreas
- 6 6 NotKnownUse

# **Abbildungsregeln - SupplementaryRegulation**

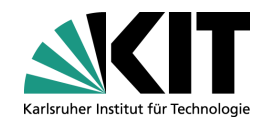

## **XPlanGML INSPIRE PLU**

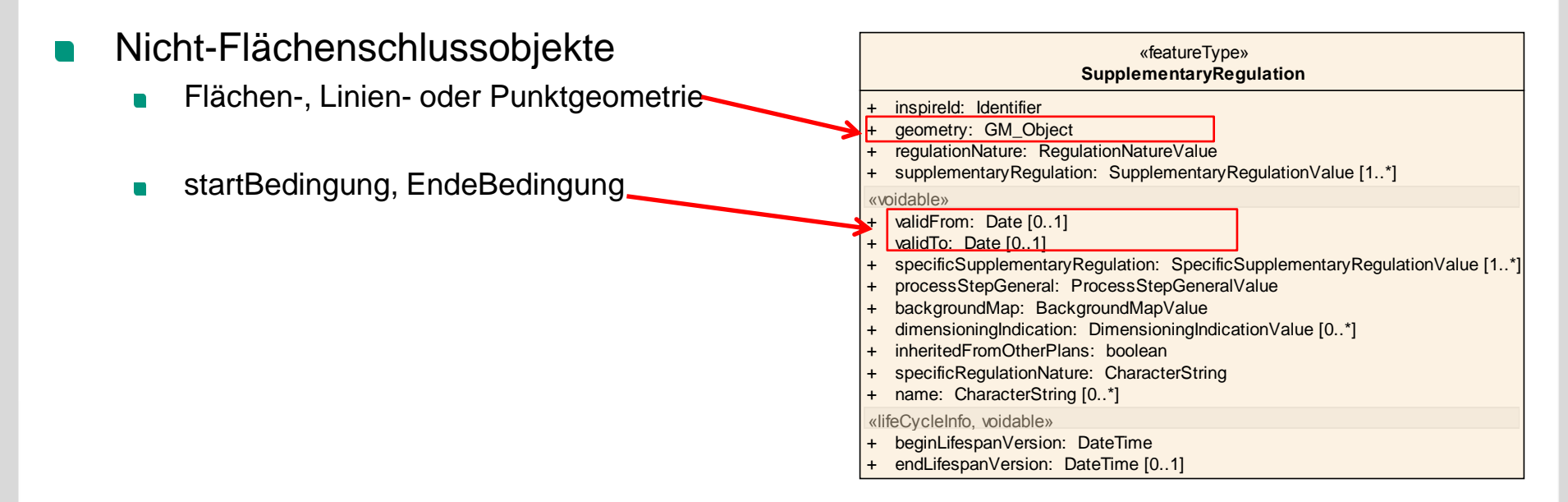

#### «enumeration» **RegulationNatureValue**

bindingForDevelopers bindingOnlyForAuthorities generallyBinding nonBinding definedInLegislation

# **Abbildungsregeln - SupplementaryRegulation**

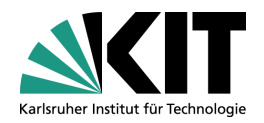

### **XPlanGML INSPIRE PLU**

«featureType» **SupplementaryRegulation** Nicht-Flächenschlussobjekte + inspireld: Identifier<br>+ aeometry: GM Ob + inspireld: Identifier<br>+ geometry: GM\_Object<br>+ regulationNature: RegulationNatureValue<br>+ supplementaryRegulation: SupplementaryRegulationValue [1..\*] + geometry: GM\_Object<br>+ requlationNature: Requ regulationNature: RegulationNatureValue + regulationnature: Reg<br>
+ supplementaryRegulat<br>
+ validFrom: Date [0..1]<br>
+ validTo: Date [0.1] «voidable» woidable»<br>+ validFrom: Date [0..1]<br>+ validTo: Date [0..1]<br>+ specificSupplementaryRegulation: SpecificSupplementaryRegulationValue [1..\*]<br>+ processStepGeneral: ProcessStepGeneralValue Restriktionen wie z.B. Angaben zum Maß + validFrom: Date [0..1]<br>+ validTo: Date [0..1]<br>+ specificSupplementary + validFrom: Date [0..1]<br>+ validTo: Date [0..1]<br>+ specificSupplementaryRegulation: SpecificSupple<br>+ processStepGeneral: ProcessStepGeneralValue<br>+ backgroundMan: BackgroundManValue  $\blacksquare$ + validTo: Date [0..1]<br>+ specificSupplementaryRegulation: Spec<br>+ processStepGeneral: ProcessStepGene<br>+ backgroundMap: BackgroundMapValue<br>dimensioningIndication: DimensioningIn der baulichen Nutzung (GFZ, GRZ, ...) + processStepGeneral: ProcessStepGeneralValue<br>+ backgroundMap: BackgroundMapValue<br>dimensioningIndication: DimensioningIndicationValue [0..\*] + processStepGeneral: ProcessStep<br>
+ backgroundMap: BackgroundMap<br>
dimensioningIndication: Dimension<br>
+ specificRequistionNature: Character + dimensioningIndication: Dim<br>+ inheritedFromOtherPlans: b<br>+ specificRegulationNature: Cl<br>+ name: CharacterString [0..\*] + specificRegulationNature: CharacterString<br>+ name: CharacterString [0..\*] «lifeCycleInfo, voidable» + beginLifespanVersion: DateTime endLifespanVersion: DateTime [0..1] «dataType» **DimensioningIndicationValue** indicationReference: CharacterString «dataType» «dataType» **DimensioningIndicationRealValue DimensioningIndicationIntegerValue** value: Real value: Integer

> «dataType» **DimensioningIndicationCharacterValue**

value: CharacterString

«dataType» **DimensioningIndicationMeasureValue**

value: Measure

## **Abbildungsregeln - SupplementaryRegulation**

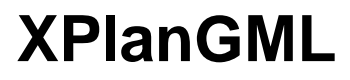

### **XPlanGML INSPIRE PLU**

- Die semantische Abbildung von XPlanGML-Nicht-Flächenschlussobjekten auf SupplementaryRegulation-Objekte erfolgt primär über 2 Klassifikations-Schemata:
	- SupplementaryRegulationValue (EU-weit einheitlich)
	- SpecificSupplementaryRegulationValue  $\blacksquare$ (länderspezifisch)
- Im Gegensatz zu ZoningElement können nur ein oder mehrere Klassifikationen ohne Priorität oder prozentuale Anteile vergeben werden.
- Das länderspezifische Klassifikationsschema existiert noch nicht.

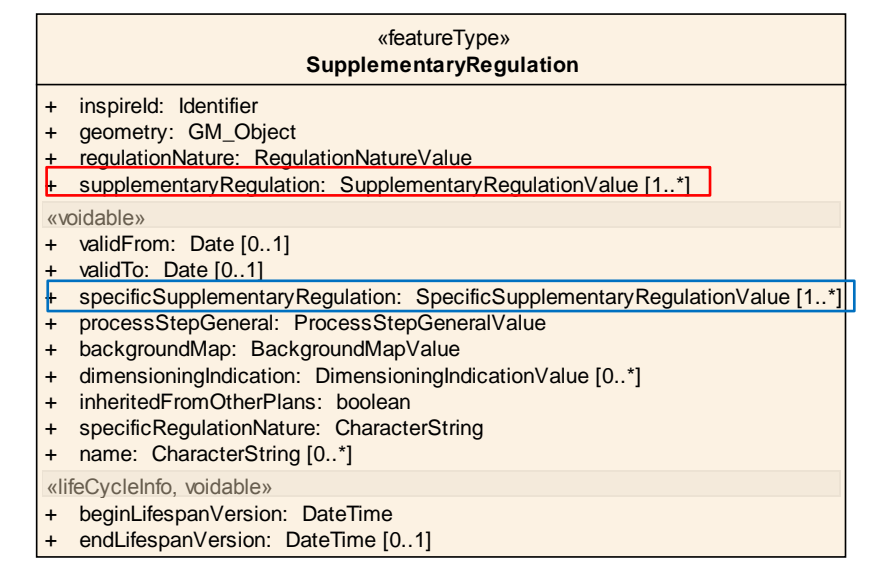

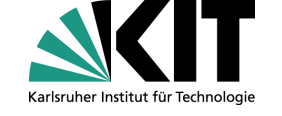

## **SupplementaryRegulationValue (1)**

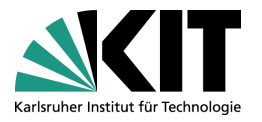

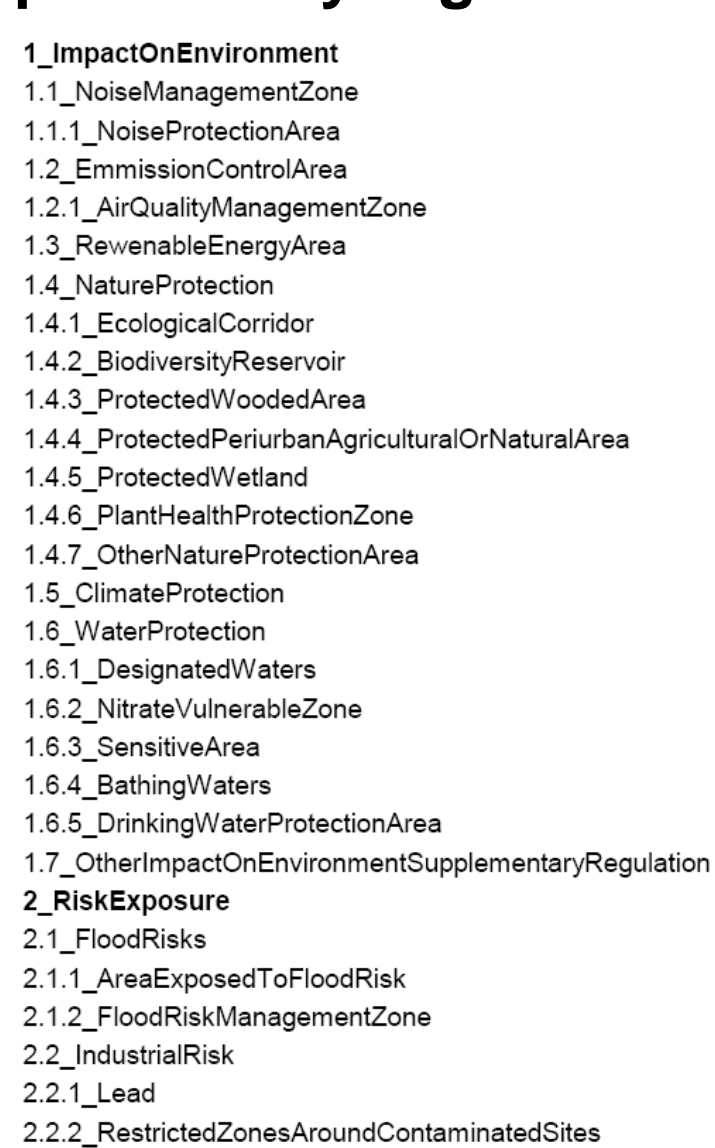

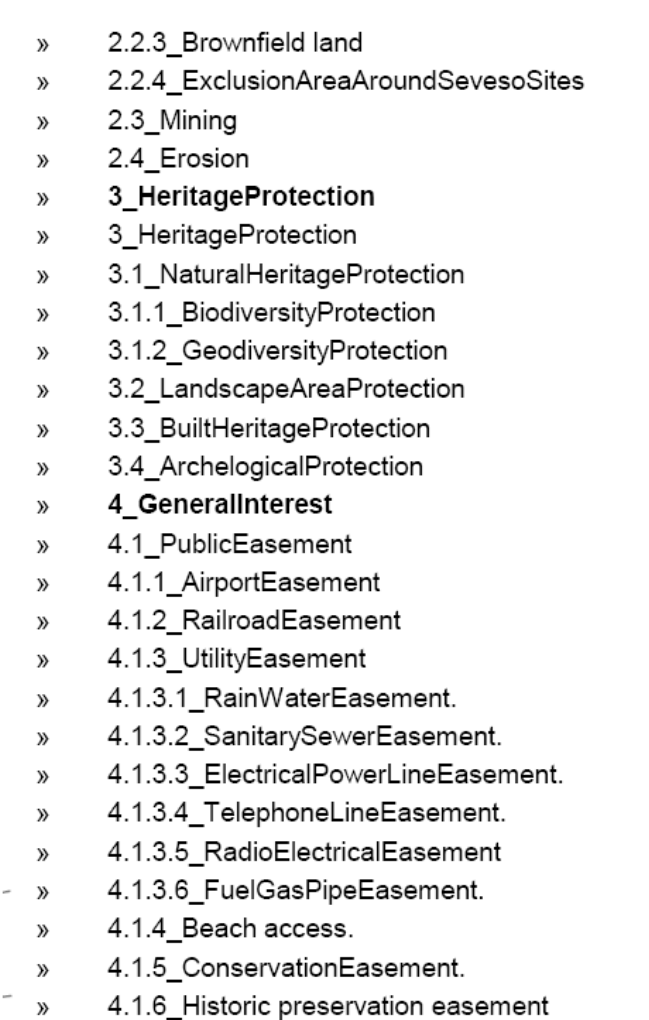

4.2. OtherReservedAreasServingGeneralInterest  $\rangle$ 

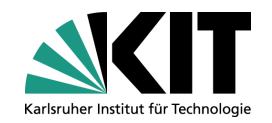

## **SupplementaryRegulationValue (2)**

### 5\_LandPropertyRight

- 5.1 UsableBuildingArea
- 5.2 AreaReservedForPreEmptingParcels
- 5.3\_AreaReservedForRestructuringParcels
- 5.4 ReconstructionAreas
- 5.5 UnBuildableAreaChanges
- 5.6 StandByLandResources
- 6 RegulationsOnBuildings
- 6.1\_BuildingLine
- 6.2\_BoundaryLine
- 6.3 SpatialDesign
- 6.4\_SecondaryStructuraArea
- 6.5 CollectiveFacility
- 6.6\_BuildingHightRegulation
- 6.7 BuidingDensityRegulation
- 7\_LocalRegionalStateDevelopmentPolicies
- 7.1 SettlementStructure
- 7.1.1 CentralPlaces
- 7.1.1.1 Basic
- 7.1.1.2 LowerOrderCentre
- 7.1.1.3 MiddleOrderCentre
- 7.1.1.4 HighOrderCentre
- 7.1.2\_Axes
- 7.1.2.1\_SettlementAxes
- 7.1.2.2 SupralocalAxes
- 7.1.3\_AssignmentOfFunctions
- 7.1.3.1\_Housing
- 7.1.3.2\_CommerceIndustry
- 7.1.3.3 Services
- 7.1.3.4\_Tourism  $\mathcal{Y}$
- 7.1.3.5 Agriculture  $\mathcal{Y}$
- 7.1.3.6 Forestry  $\mathcal{Y}$
- 7.1.3.7 Business park y)
- 7.1.3.8\_Technopole  $\mathcal{B}$
- 7.1.3.9 HarborActivities >>
- 7.1.3.10 AirportActivities  $\mathcal{Y}$
- 7.1.4 SpatialOrderCategories  $\mathcal{Y}$
- 7.1.4.1\_RuralArea  $\mathcal{Y}$
- 7.1.4.2\_RuralDevelopmentPole  $\mathcal{Y}$
- 7.1.4.3 CityAndOuterConurbationArea >>
- 7.1.4.4 UrbanArea y)
- 7.1.4.5 MetropolitanArea  $\mathcal{Y}$
- 7.1.4.6\_FunctionalUrbanArea  $\mathcal{Y}$
- 7.1.4.7 PeriUrbanAreas  $\mathcal{Y}$
- 7.1.4.8\_Polycentric spatial structure  $\mathcal{Y}$
- 7.1.4.9\_Eurocorridor (or Pan-European corridor)  $\mathcal{Y}$
- 7.1.5 SpatialDevelopmentProjects  $\mathcal{Y}$
- 7.2\_OpenSpaceStructure y)
- 7.2.1 Agriculture  $\mathcal{Y}$
- 7.2.2\_Forest  $\mathcal{Y}$
- 7.2.3 Recreation >>
- 7.2.4\_Tourism - »
	- 7.2.5\_GreenBelt  $\mathcal{Y}$
	- 7.2.6 GreenBreak  $\mathcal{Y}$
	- 7.2.7 RawMaterials  $\mathcal{Y}$
	- 7.2.7.1\_ProspectingAndMiningPermitArea >>
	- 7.2.7.2\_AreaForDumpingOfWaste  $\gg$
	- 7.2.8 Recultivation  $\mathcal{P}$
	- 7.2.9\_Water y)
- **37 Institute für Angele Information Construction Angele Information Constant Constant Angele Information Constant Angele Information Construction Angele Information Construction Constant Angele Information Constant Ange**

# **SupplementaryRegulationValue (3)**

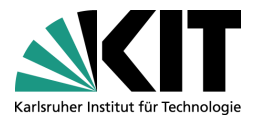

- 7.3 Infrastructure
- 7.3.1 Network
- 7.3.1.1 Road
- 7.3.1.2 RailRoad
- 7.3.1.3 WaterInfrastructure
- 7.3.1.4 OtherNetworkInfrastructure
- 7.3.1.5 RegulatedFairwayAtSeaOrLargeInlandWater
- 7.3.2 Supply
- 7.3.3 Disposal
- 7.3.4 Communication
- 7.4 UrbanReshapingAndDevelopmentArea
- 7.4.1 urban renewal
- 7.4.2 urban regeneration and revitalisation
- 7.4.3 urban rehabilitation and restoration
- 7.4.4 CommercialDevelopmentArea
- 7.4.5 Post-Zoning
- 7.5 SpecificArea
- 7.5.1 Derelict area
- 7.5.2 ParkingObligationArea
- 7.5.3 DemolitionProvisionsAreas
- 7.5.4. EnergySavingArea
- 7.5.5. RulingDefering
- 7.6 StudyPlanRequest
- 7.6.1 UrbanStudyRequest
- 7.6.2 RegulatoryPlanRequest
- 8 SocialHealthChoices
- 8.1 CompositionOfLocalResidentialPopulation
- 8.2 PubliclySubsidisedHousingArea

Mögliche Abbildung der Festlegungen des Regionalplanes I von SH auf INSPIRE LU

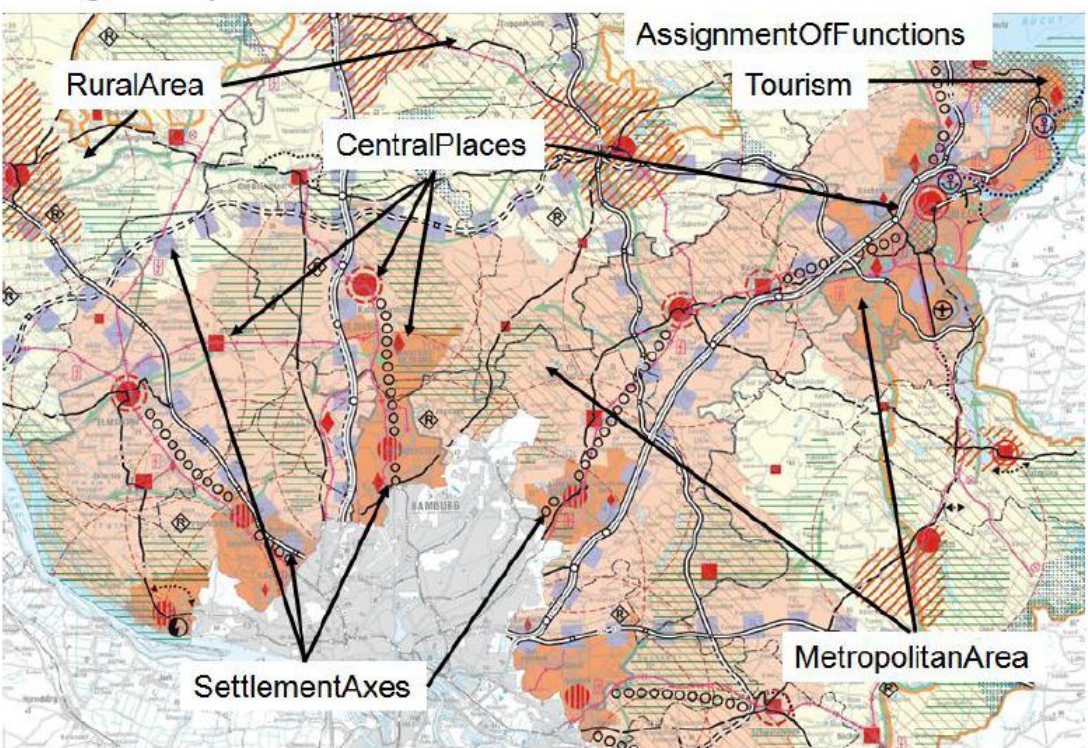

- 9 RegulatedActivities  $\mathcal{V}$
- 9.1 RestrictedActivities  $\mathcal{V}$
- 9.2 PermittedActivities  $\mathcal{V}$
- 9.3 ForbidenActivities  $\mathcal{V}$
- 9.4 SuitableActivities  $\mathcal{Y}$
- **38 10** Other Supplementary Regulation

# **Erzeugung INSPIRE konformer Daten (PLU 2.0)**

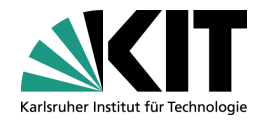

### AutoCAD application "WS-LANDCAD" ArcGIS application "XPlaner" 日記の専門を教室 **XPlanGML**  $1 - A \times C$  if and  $x(0) = 0.70 \text{ A} \cdot 0.4442$ Export **STATE CONTRACT National INSPIRE PLU Venon 2** 0.9/Planand/DOVProjektantras14P2\Testul **GML Excels** Lesen **Kice Files** Dateicates Konventierungs-Date V | Alle Pave mid Eric quality P. adopt 11 alternatively alternatively  $Daw$ contact Think by raching Shape Export Shape Export **NKIT XPlanung SHL** Ausgabeda Scheber **PLU GML 39** Institut für Angewandte Informatik

### **XPlanGML-Toolbox**

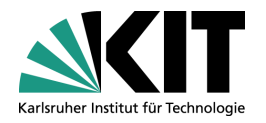

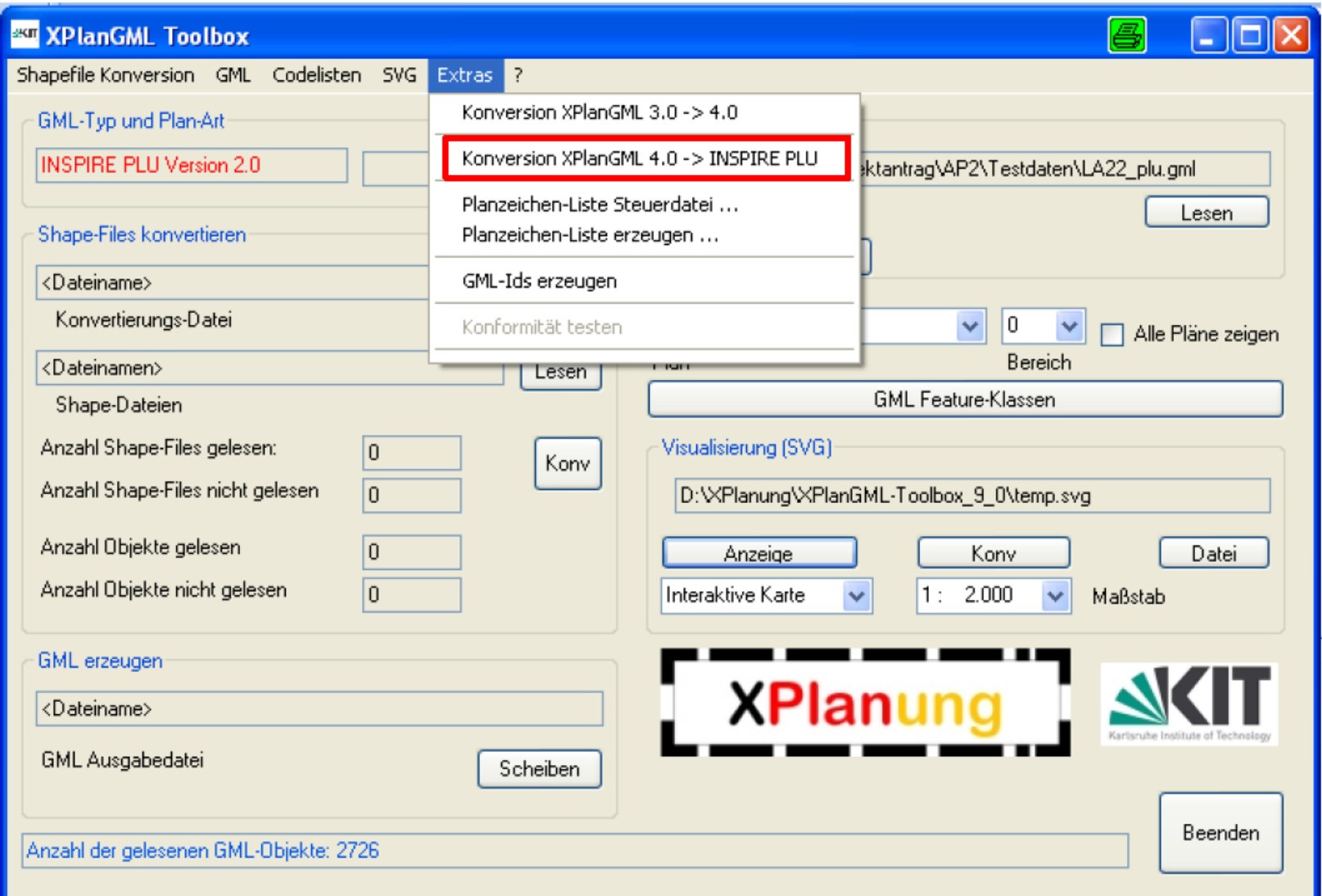

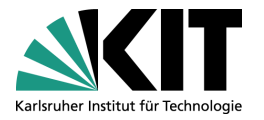

### **Abbildungstabelle (Excel)**

пb

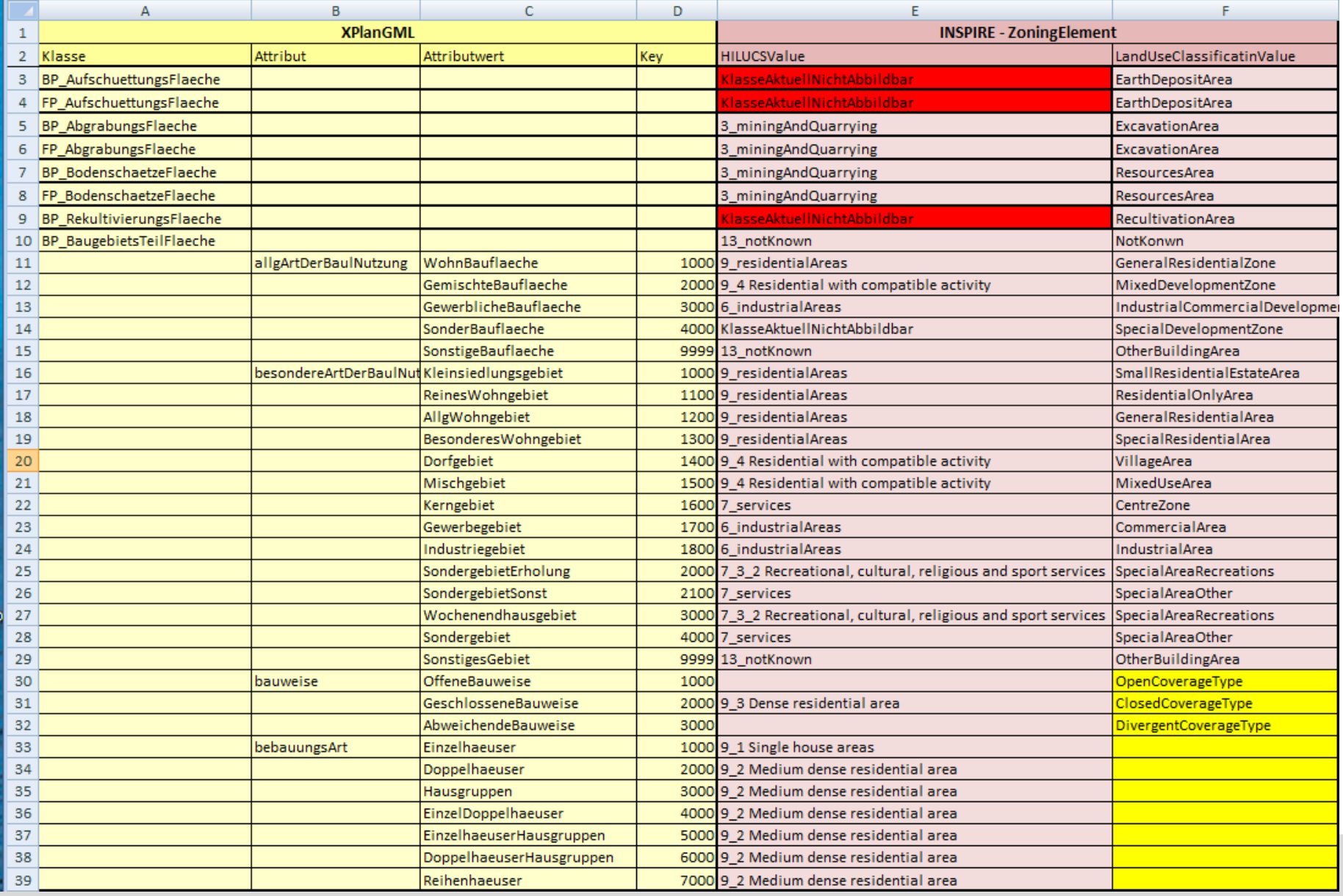

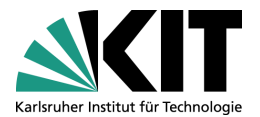

### **Abbildungstabelle in der INSPIRE Spezifikation**

Mapping HILUCS in Germany for planned land use with XPlanGML standard

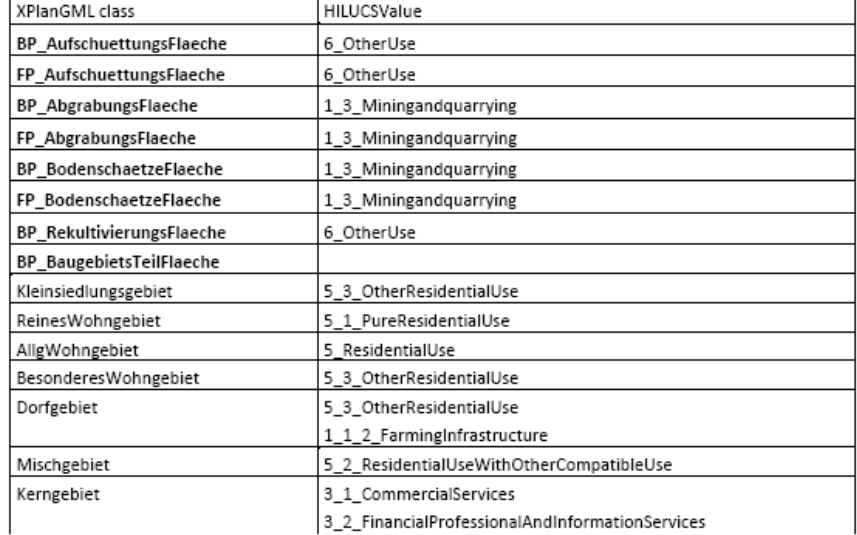

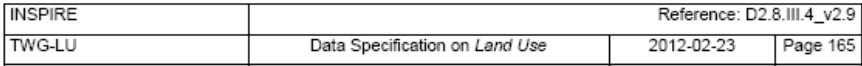

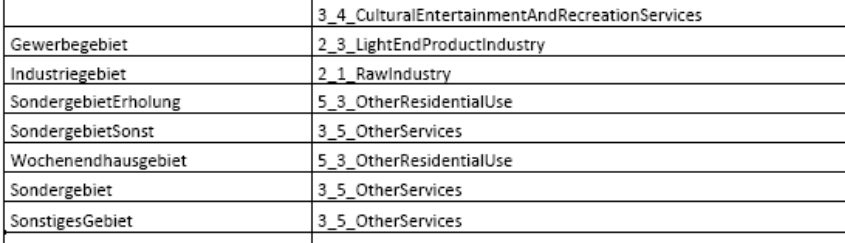

### **Abbildungstabelle (XML)**

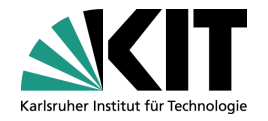

<AttributTransformation XPlanAttributName="xplan:besondereArtDerBaulNutzunq" INSPIREDominantLandUseDefault="13 notKnown" INSPIRESpecificLandUseDefault="NotKnown" istNotwendig="true" prioritaet="1"> <AttributwertTransformation XPlanAttributWert Schluessel="1000" XPlanAttributWert Langform="Kleinsiedlungsgebiet"  $\verb|INSPIREDomain\\antL and \verb|Use="9_residential\\ Area"\> \verb|INSPIRESpecificL and \verb|Use="S,\\mall\\ Restial\\ EstateArea" / \verb|>$ <AttributwertTransformation XPlanAttributWert Schluessel="1100" XPlanAttributWert Langform="ReinesWohngebiet" INSPIREDominantLandUse="9 residentialAreas" INSPIRESpecificLandUse="ResidentialOnlyArea"/> <AttributwertTransformation XPlanAttributWert Schluessel="1200" XPlanAttributWert Langform="AllqWohngebiet" INSPIREDominantLandUse="9 residentialAreas" INSPIRESpecificLandUse="GeneralResidentialArea"/> <AttributwertTransformation XPlanAttributWert Schluessel="1300" XPlanAttributWert Langform="BesonderesWohngebiet" INSPIREDominantLandUse="9 residentialAreas" INSPIRESpecificLandUse="SpecialResidentialArea"/> <AttributwertTransformation XPlanAttributWert Schluessel="1400" XPlanAttributWert Langform="Dorfgebiet" INSPIREDominantLandUse="9 4 Residential with compatible activity" INSPIRESpecificLandUse="VillageArea"/> <AttributwertTransformation XPlanAttributWert Schluessel="1500" XPlanAttributWert Langform="Mischgebiet" INSPIREDominantLandUse="9 4 Residential with compatible activity" INSPIRESpecificLandUse="MixedUseArea"/> <AttributwertTransformation XPlanAttributWert\_Schluessel="1600" XPlanAttributWert\_Langform="Kerngebiet" INSPIREDominantLandUse="7 services" INSPIRESpecificLandUse="CentreZone"/> <AttributwertTransformation XPlanAttributWert Schluessel="1700" XPlanAttributWert Langform="Gewerbegebiet" INSPIREDominantLandUse="6 industrialAreas" INSPIRESpecificLandUse="CommercialArea"/> <AttributwertTransformation XPlanAttributWert Schluessel="1800" XPlanAttributWert Langform="Industriegebiet" INSPIREDominantLandUse="6 industrialAreas" INSPIRESpecificLandUse="IndustrialArea"/> <AttributwertTransformation XPlanAttributWert Schluessel="2000" XPlanAttributWert Langform="SondergebietErholung" INSPIREDominantLandUse="7 3 2 Recreational, cultural, religious and sport services" INSPIRESpecificLandUse="SpecialAreaRecreations"/> <AttributwertTransformation XPlanAttributWert Schluessel="2100" XPlanAttributWert Langform="SondergebietSonst" INSPIREDominantLandUse="7 services" INSPIRESpecificLandUse="SpecialAreaOther"/> <AttributwertTransformation XPlanAttributWert Schluessel="3000" XPlanAttributWert Langform="Wochenendhausgebiet" INSPIREDominantLandUse="7 3 2 Recreational, cultural, religious and sport services" INSPIRESpecificLandUse="SpecialAreaRecreations"/> <AttributwertTransformation XPlanAttributWert Schluessel="4000" XPlanAttributWert Langform="Sondergebiet" INSPIREDominantLandUse="7 services" INSPIRESpecificLandUse="SpecialAreaOther"/> <AttributwertTransformation XPlanAttributWert Schluessel="9999" XPlanAttributWert Langform="SonstigesGebiet" INSPIREDominantLandUse="13\_notKnown" INSPIRESpecificLandUse="NotKnown"/> </AttributTransformation>

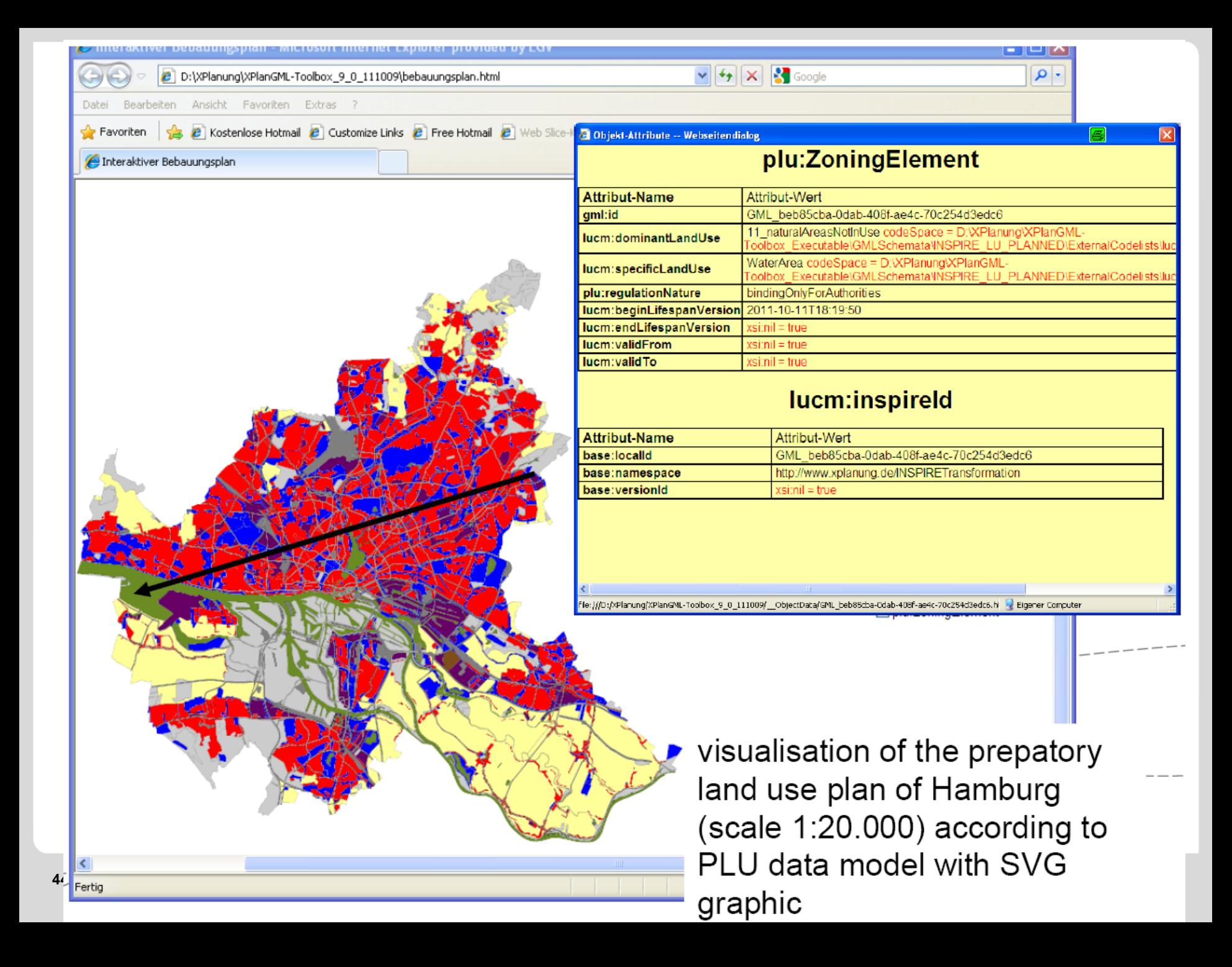

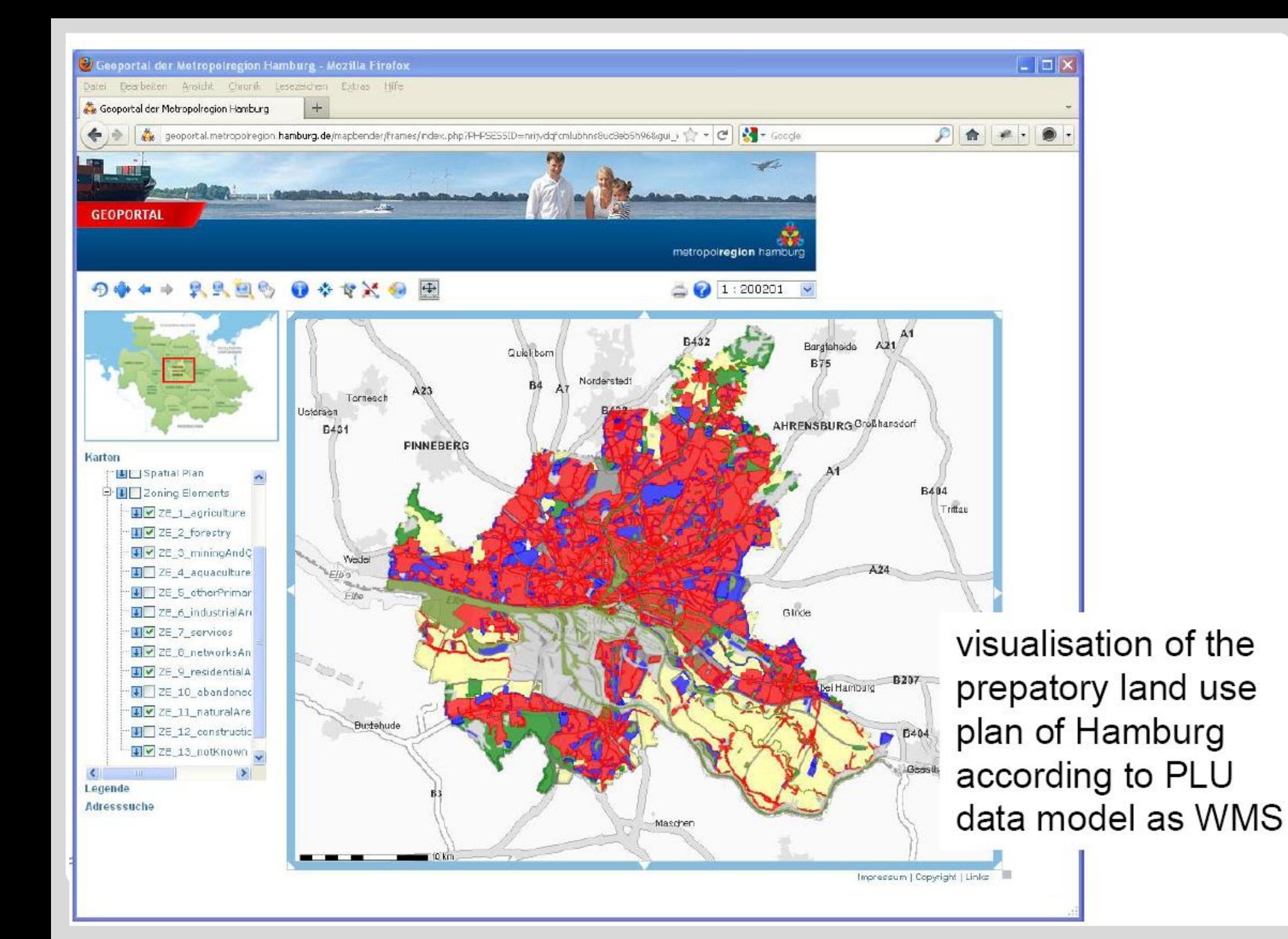

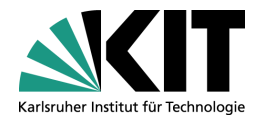

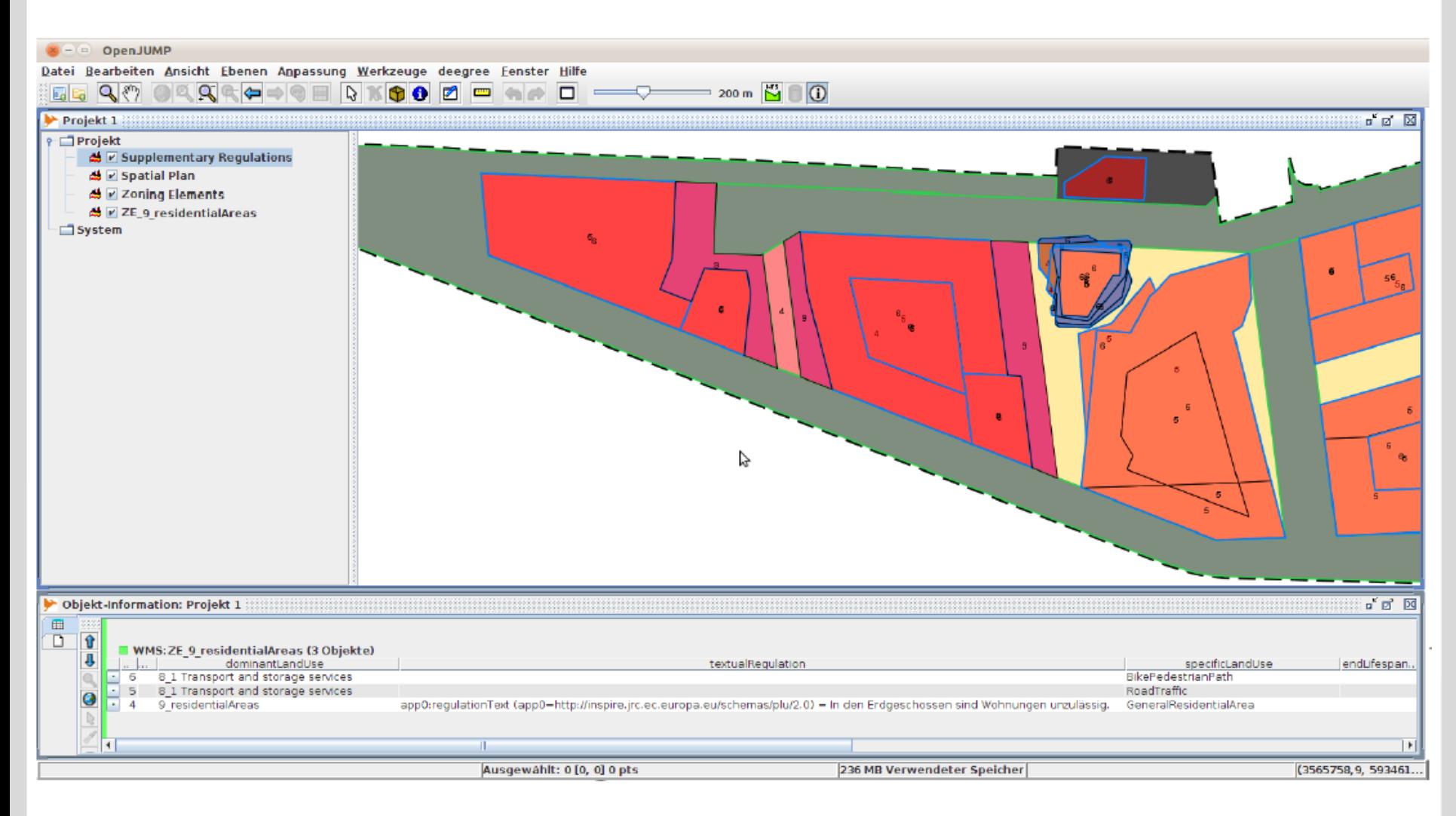

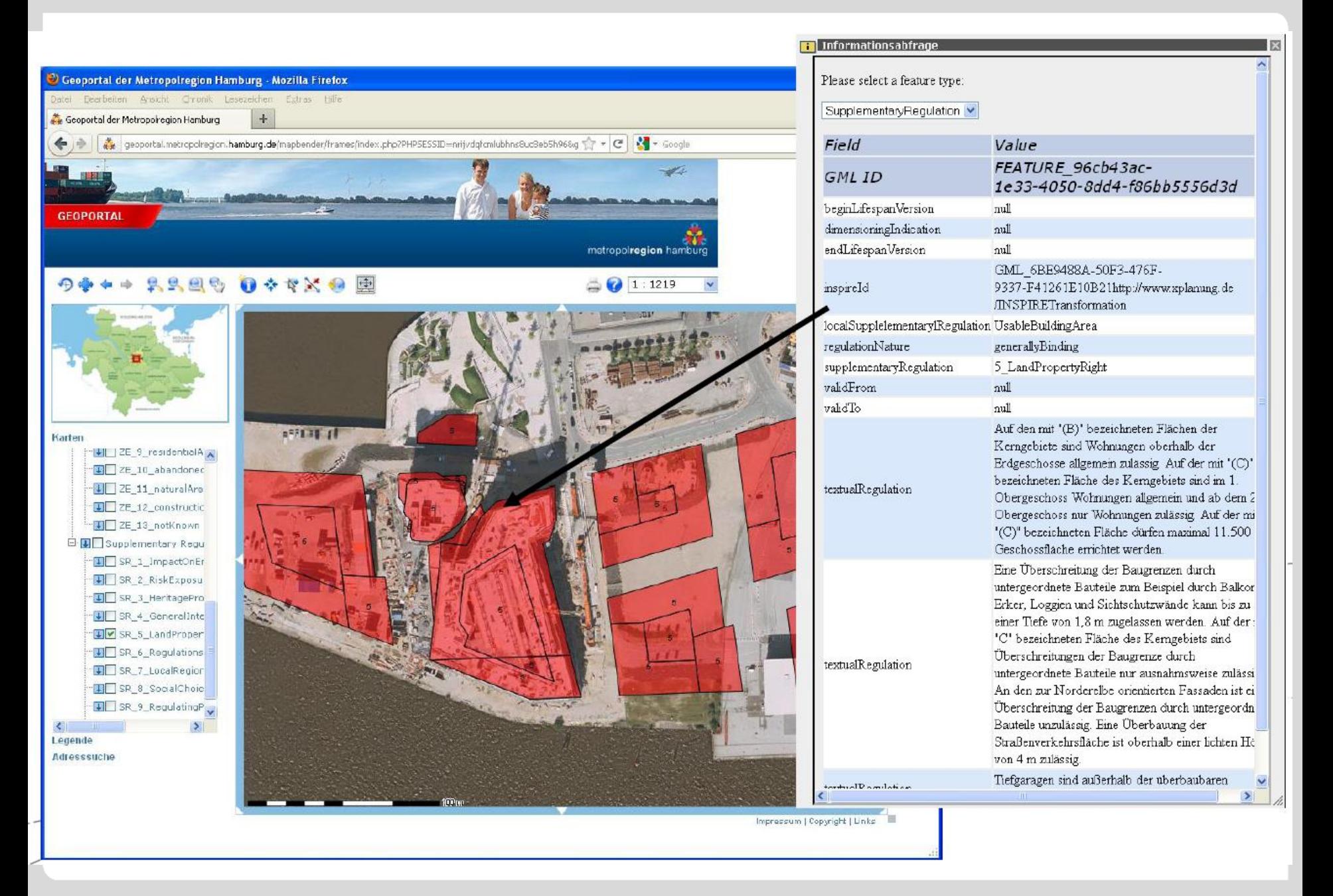

### **Zusammenfassung**

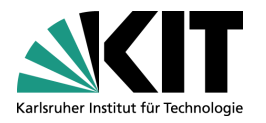

- Das INSPIRE Datenformat Planned Land Use (PLU) ist in der Lage, die zeichnerischen Inhalte deutscher raumbezogener Pläne geometrisch und semantisch abzubilden.
- **Eine automatische Transformation von XPlanGML-**Dokumenten nach INSPIRE PLU ist möglich.
- **Die Bereitstellung INSPIRE konformer Geodatensätze** erfordert deshalb im Planungsbereich keinen Zusatzaufwand, sofern die Daten XPlanung-konform erfasst werden.
- **Schon ab Ende diesen Jahres muss die öffentliche** Verwaltung beachten, dass ihre neuen raumbezogenen Planungen demnächst im Datenformat INSPIRE PLU europaweit zur Verfügung gestellt werden müssen.

### **Ausblick**

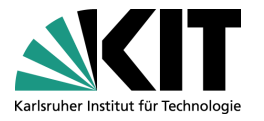

- Es sind noch erhebliche Anstrengungen zur Anpassung des INSPIRE PLU Datenformats an die nationalen Gegebenheiten zu leisten:
	- Nationale Codeliste LandUseClassificationValue
	- Nationale Codeliste SpecificSupplementaryRegulationValue
	- Überarbeitung und Dokumentation der Abbildungsregeln  $XPlanGML \rightarrow INSPIRE PILU$